# LOOPS

#### Problem Solving with Computers-I

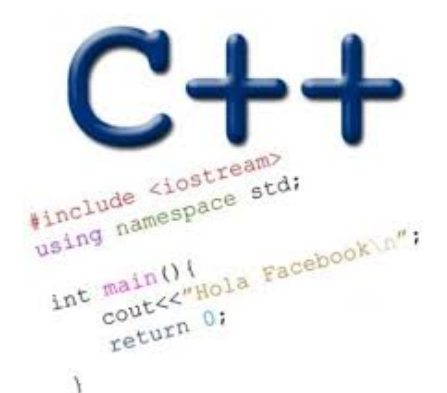

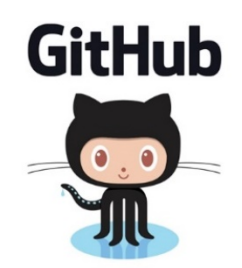

# ANNOUNCEMENTS

• **TA, Instructor and Tutor Office hours:**

**<https://ucsb-cs16.github.io/f19/info/schedule/>**

- **We will hold help hours outside of lab time!**
- **Come with your questions**
- **Lab00 due today!**
- **Lab01 released, due next Tuesday.**
- **Lecture notes and slides updated on the website**

# REVIEW: PROGRAM I/O

• **What are two ways for a user to provide input to a C++ program**

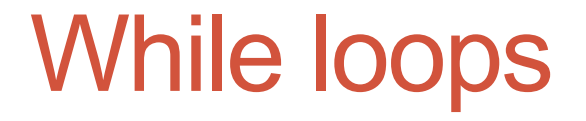

A while loop is used to repeat code while some condition is true

```
while(BOOLEAN_EXPRESSION)
   //Code
```

```
}
```
Check if the BOOLEAN\_EXPRESSION is true.

- \* If true, the statements in loop will execute.
	- \* at the end of the loop, go back to 1.
- \* If false, the statements in the loop will not execute. \* the program execution after the loop continues.

## LET'S CODE FIZZBUZZ

**\$ Let's play fizzbuzz! Enter a positive number or -1 to quit: 1 1**

**Enter a positive number or -1 to quit: 3 Fizz**

**Enter a positive number or -1 to quit: 5 Buzz**

**Enter a positive number or -1 to quit: 15 Fizzbuzz**

**Enter a positive number or -1 to quit: -1 Bye**

### do-while loops

A while loop is used to repeat code until some condition is no longer true

do{

// Code

// This code is executed at least once }while(BOOLEAN\_EXPRESSION);

- 1. Execute the code in the loop
- 2. Check if BOOLEAN\_EXPRESSION is true.
	- \* If true, then go back to 1.

\* If false, then exit the loop and resume program execution.

#### Continue and break

• continue;

- can be used to stop the current iteration of a loop,
- perform the UPDATE statement if necessary, re-check the BOOLEAN EXPRESSION, and
- continue with the next iteration of the loop.

\* break; can be used to break out of the **current** loop and continue execution after the end of the loop.

```
for (int i = 0; i < 10; i++) {
     if (i == 4)continue;
     if (i == 7)break;
     cout << "i = " << i << endl;
}
```

```
C++ types in expressions
int i = 10;
double sum = 1/i;
cout<<sum;
```
What is printed by the above code? A. 0 B. 0.1 C. 1 D. None of the above

### Formatting output to terminal

```
See pages 91 and 190 of textbook
int i =10;
double j = 1/static_cast<double>(i);
cout.setf(ios::fixed); // Using a fixed point representation
cout.setf(ios::showpoint); //Show the decimal point
cout.precision(3);
cout<<j;
```
What is printed by the above code?

A. 0

- B. 0.1
- C. 0.10
- D. 0.100
- E. None of the above

### C++ for loops

For loop is used to repeat code (usually a fixed number of times)

General syntax of a for loop:

```
for (INITIALIZATION; BOOLEAN_EXPRESSION; UPDATE) {
     // code
     \prime\prime ...
}
  Execute the INITIALIZATION statement.
2. Check if BOOLEAN_EXPRESSION is true.
      * if true, execute code in the loop.
           * execute UPDATE statement.
            * Go back to 2.
      * if false, do not execute code in the loop.
            * exit the loop and resume program execution.
```
#### The accumulator pattern

#### Write a program that calculates the series:  $1+ 1/2+ 1/3+ \ldots$  1/n, where `n` is specified by the user

#### Nested for loops – ASCII art!

Write a program that draws a square of a given width

./drawSquare 5

- \* \* \* \* \*
- \* \* \* \* \*
- \* \* \* \* \*
- \* \* \* \* \*
- \* \* \* \* \*

#### Draw a triangle

Which line of the drawSquare code (show on the right) would you modify to draw a right angled triangle

./drawTriangle 5

\* \* \* \* \* \* \* \* \* \* \* \* \* \* \*

6 for(int i = 0; i < n; i++){ $\|I\|$ 7 for(int j=0; j < n; j++){ **//B** 8 cout<<"\* "; **//C** 9 } 10 cout<<endl; **//D** 11 } 12 cout<<endl; //E 13

### Infinite loops

```
for(int y=0; y<10; y--)
    cout<<"Print forever\n";
```

```
int y=0;
for(j; y++)cout<<"Print forever\n";
```

```
int y=0;
for(;y<10;);
    y++;
```

```
int y=0;
while(y<10)
    cout<<"Print forever\n";
```

```
int y=0;
while(y=2)
    y++;
```
### How is the pace of the class?

- A. Too fast
- B. Fast, but I am able to catch up once I do the labs
- C. Slow
- D. Too slow
- E. Its fine for me

### Next time

- C++ functions and function call mechanics
- Variable scope (local vs. global)